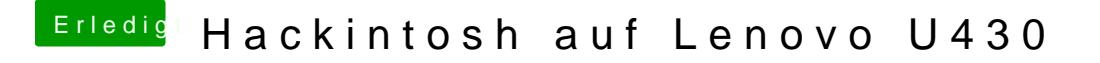

Beitrag von grt vom 13. Januar 2020, 07:59

[Dr.Ste](https://www.hackintosh-forum.de/user/7503-dr-stein/)inch denk das geht auch so mit den partitionen. den apfscontair freien bereich der platte erstellen, und da rein installieren.